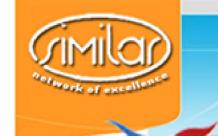

eNTERFACE '07

The SIMILAR NoE Summer Workshop on Multimodal Interfaces

## **Project 9 Midterm Report**

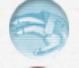

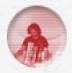

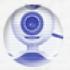

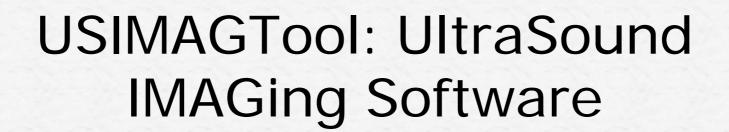

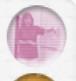

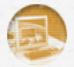

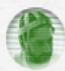

UsimagTool: A Software for Real-time Elastography and Tensorial Elastography

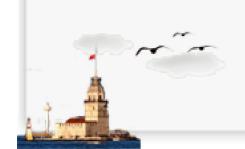

## **Project Overview**

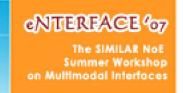

## § What have we done these two weeks?

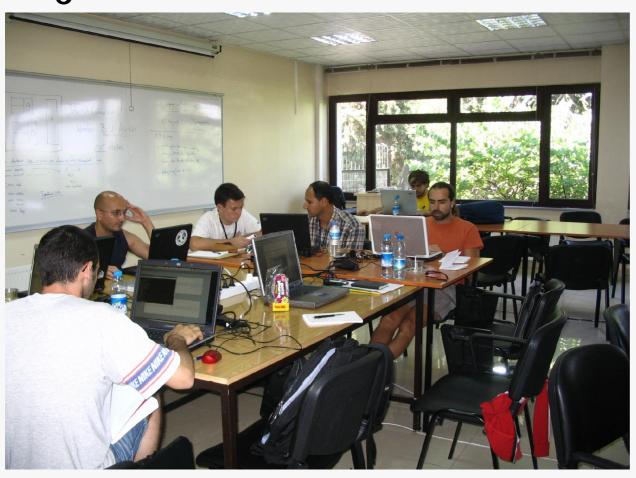

Hard Working!

## **USIMAGTool**

#### eNTERFACE 607

The SIMILAR NoE Summer Workshop on Multimodal Interfaces

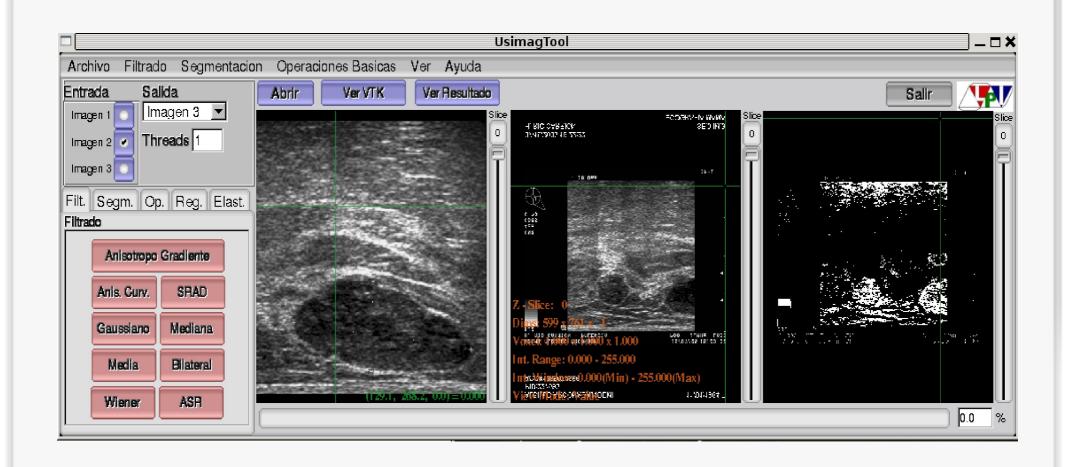

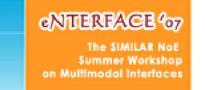

## **Usimag and usability**

§ Main objective: simplify the manipulation of points of interest and landmarks

- § Approach based on usability standards ðUsable and stable GUI for segmentation (during eNTERFACE)
  - ðFrom monomodal to multimodal application (future work)

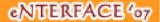

The SIMILAR NoE Summer Workshop on Multimodal Interfaces

# **Segmentation GUI**

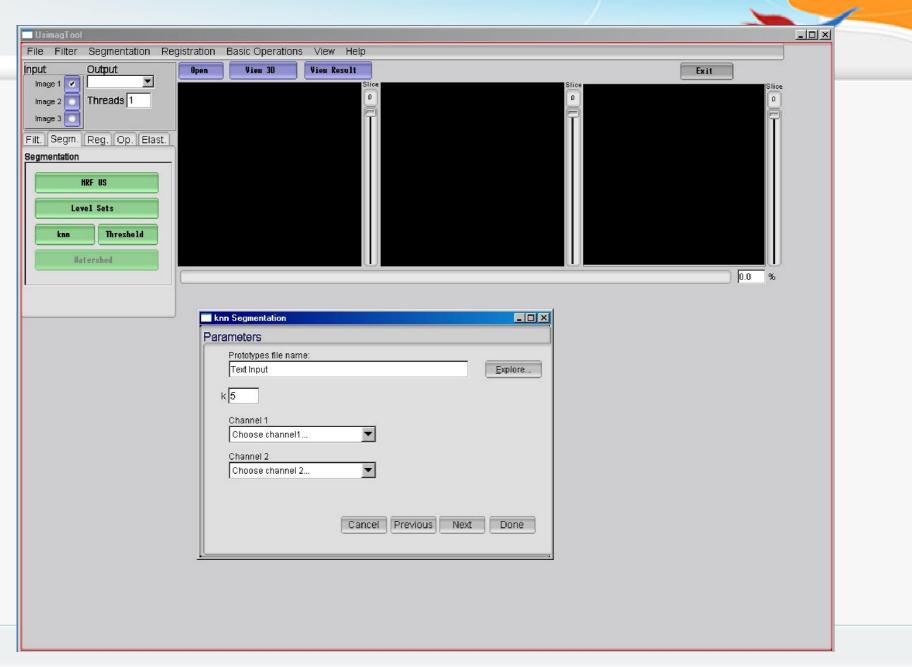

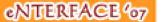

The SIMILAR NoE Summer Workshop on Multimodal Interfaces

## **Segmentation GUI**

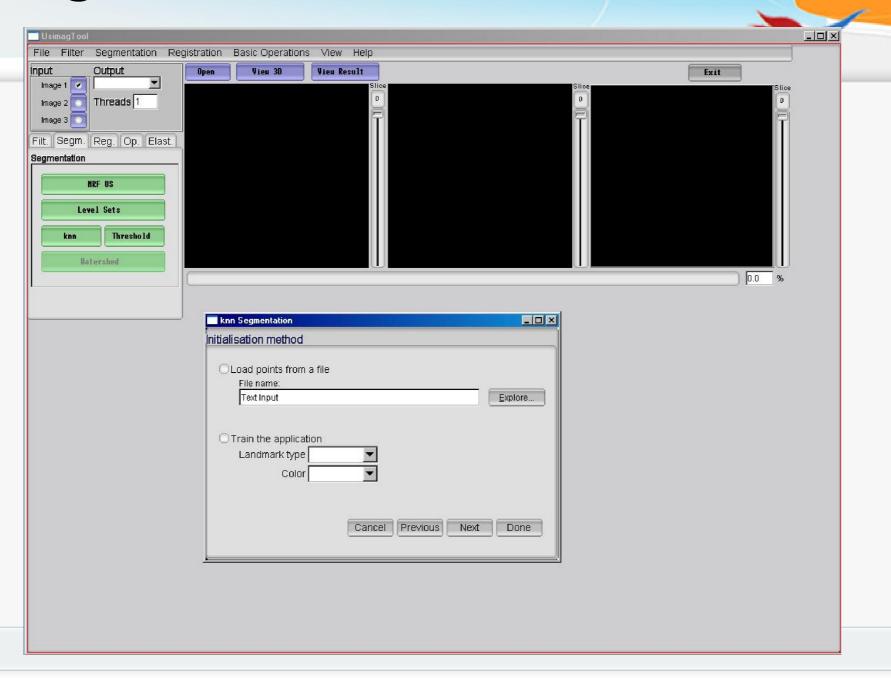

#### eNTERFACE 67

The SIMILAR NoE Summer Workshop on Multimodal Interfaces

## **Segmentation GUI**

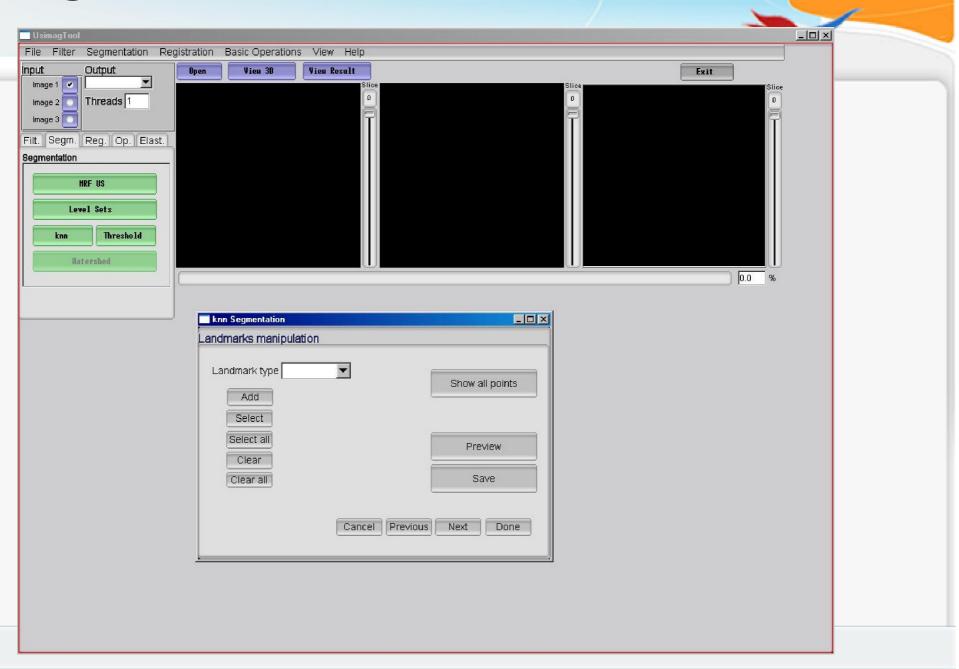

eNTERFACE 07

Graphic user interface evolution Multimodal Interfaces

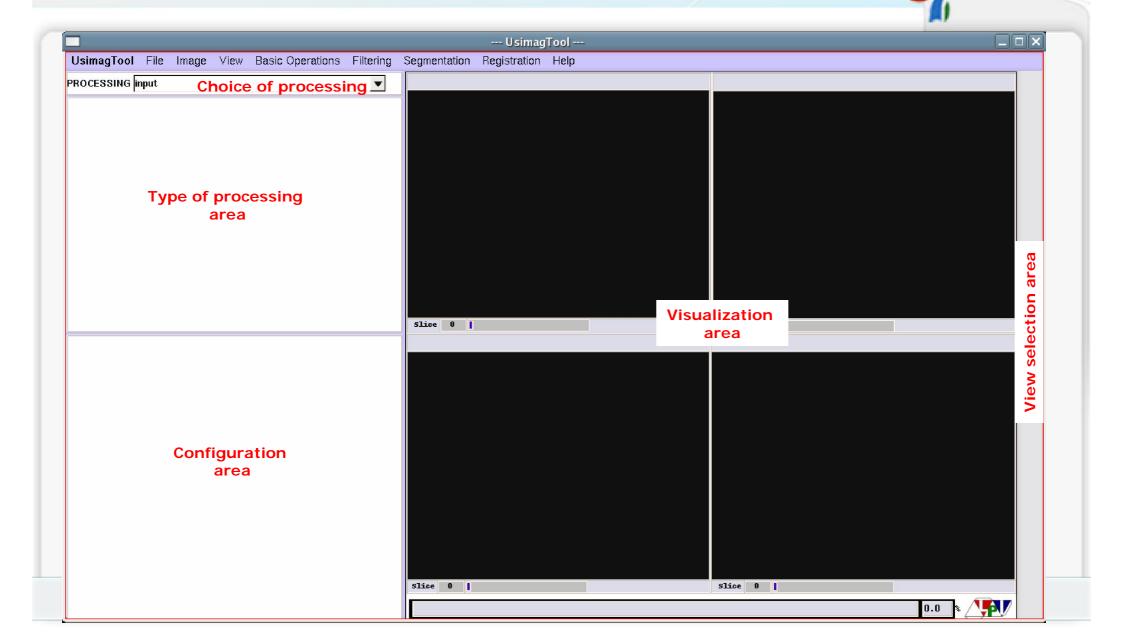

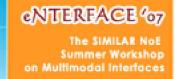

# Segmentation

## Knn segmentation

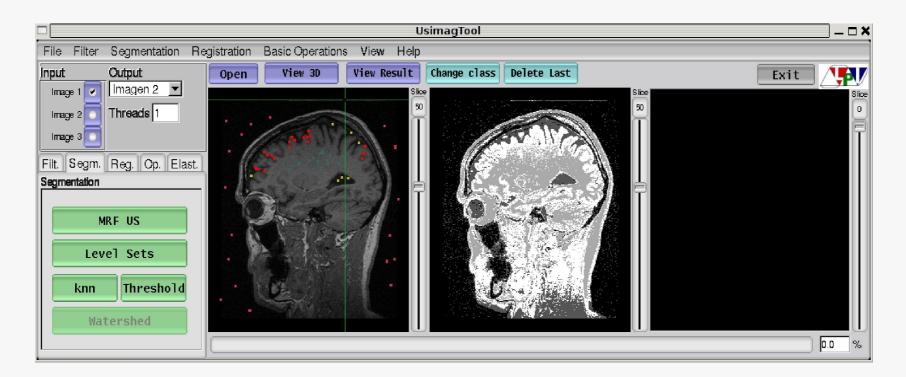

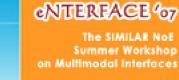

## **Filtering**

### New filters added

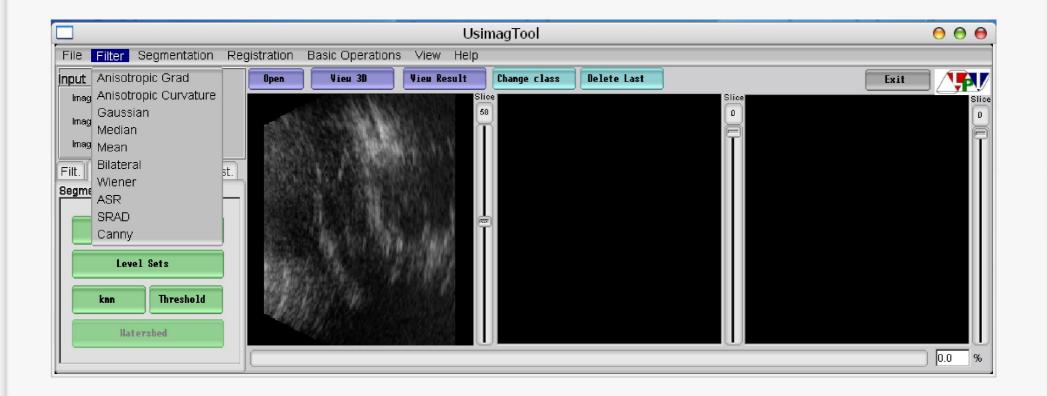

# Elastography

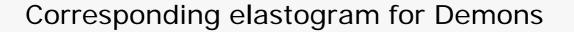

Input US B-mode Image re

Stiffer Inclusion Detected!!!

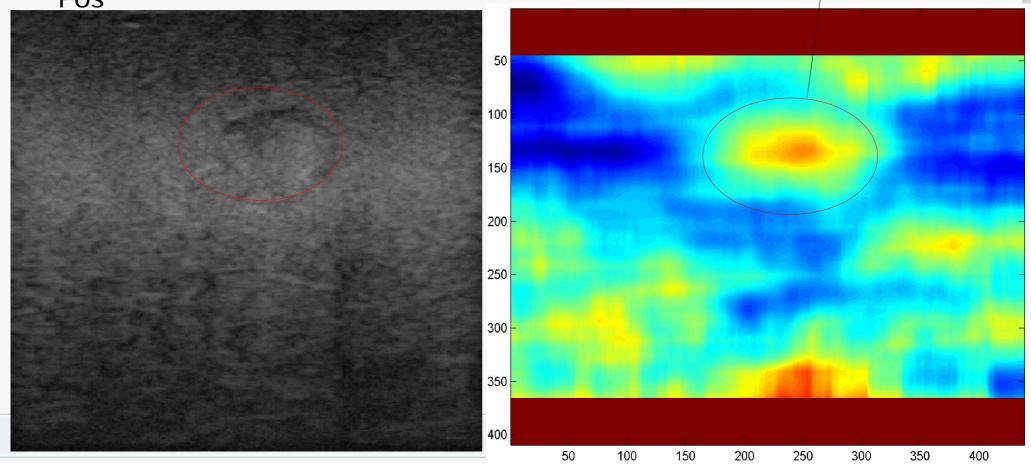

## **Elastography**

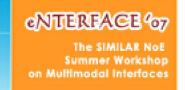

New Displacement Estimation through Registration

**DEMONS** 

**BEFORE** 

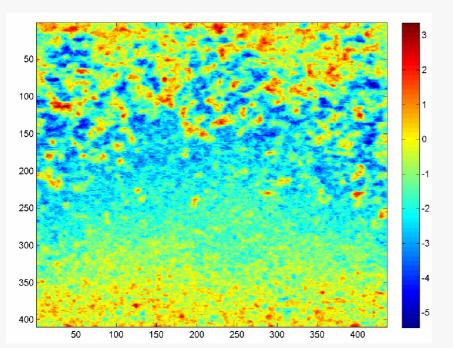

NOW!!!!! big result for Elastography

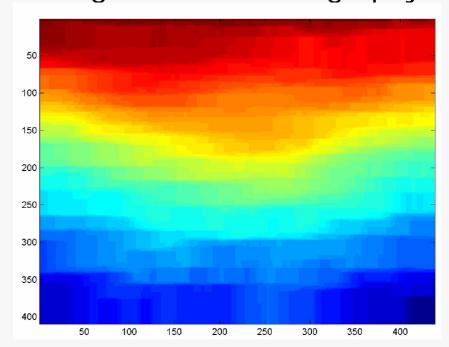

Now working on integration into Usimag Tool

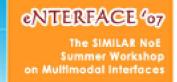

## **Elastography**

#### TPS - ongoing adjustment with new Usimag Tools for landmarks

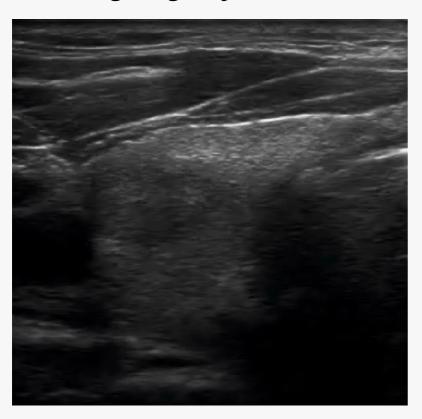

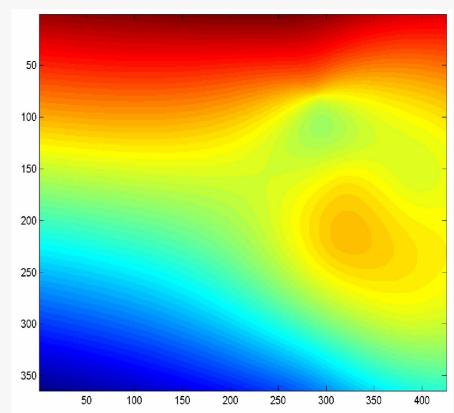

B Spline – ahead timeline Optical Flow – postponed due to MULTIMODALITY stuff

#### eNTERFACE 67

The SIMILAR NOE Summer Workshop on Multimodal Interfaces

## Long term view

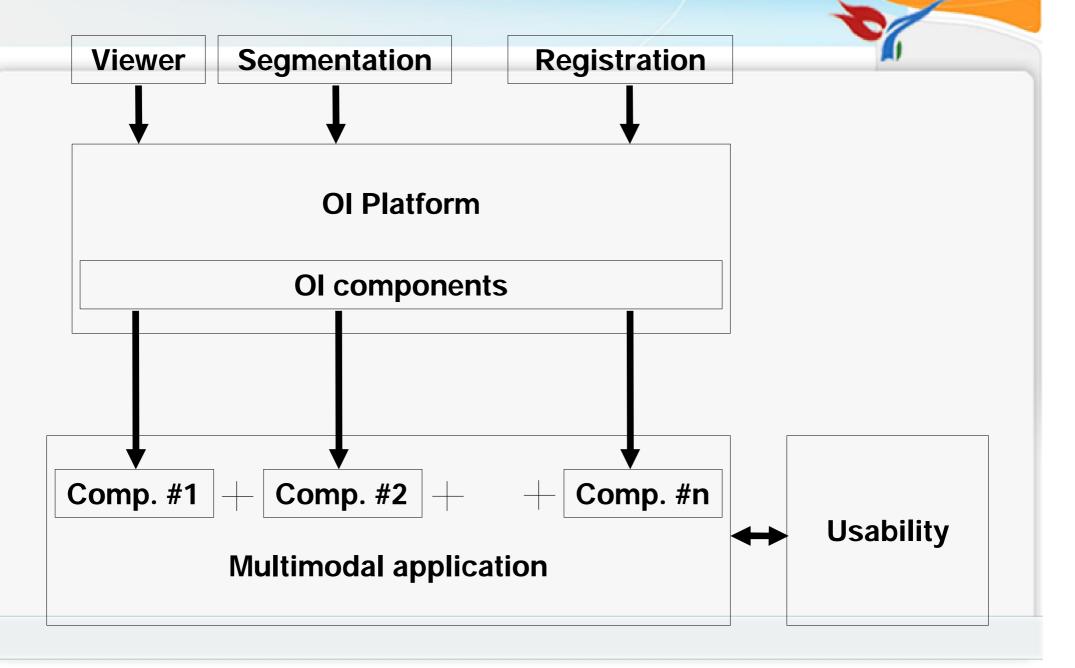

The SIMILAR NOE Summer Workshop on Multimodal Interfaces

## Being cool...

- § Preliminary Wiimote integration
  - ú *Wiimote* is a wireless input device.It has a 3-axis accelerometer and 11 buttons.
  - ú Customized Wiiuse library (www.wiiuse.net)
  - ú Written in C. Ment to be portable between Linux and Windows.
  - ú Capable of capturing button press events, motion sensing, and will include support for IR pointing.

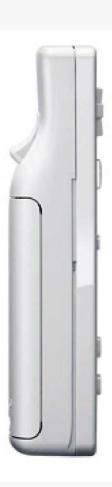

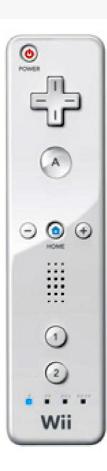

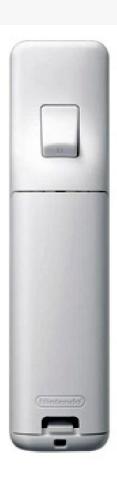

on Multimodal Interfaces

## **Navigation on volumes**

#### ú Intended use:

- Tilt angles (roll & pitch) and keypad to control 3D cursor navigation and zoom level, respectively.
- Buttons can replace keyboard.
- LEDs might show different user modes.
  - It can "rumble" and beep on errors.

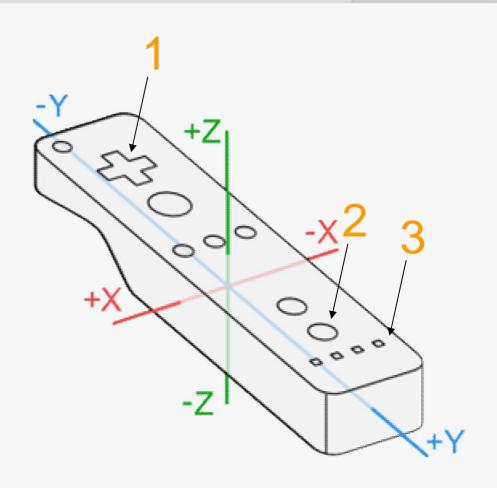

To be continued in two weeks...

# thallo

THE STATE OF THE PROPERTY OF THE PROPERTY OF T

ARNER BROS CANDON